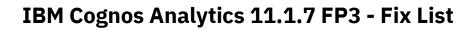

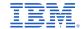

| Component       | APAR           | Description                                                                                                    |
|-----------------|----------------|----------------------------------------------------------------------------------------------------|
| General Product | PH28903        | 11.1.7 iframe for a dashboard does not work with Cognos Analytics on cloud with IBMId                                            |
|                 | PH20645        | Change of JRE location in CA 11.1.5 broke some CA scripts                                                                        |
|                 | PH35284        | SAP BW fails on Linux when sap drivers are placed in the drivers folder for ca 11.1.X                                            |
|                 | PH34769        | Flipper does not work properly when server has multiple NICs                                                                     |
|                 | PH29670        | Authentication fails and namespace is removed from cognos configuration when you start up a second full install with cm disabled |
|                 | PH35050        | Organization name with special character                                                                                         |
|                 | PH30633        | Mashup service authentication fails with cm-req-4342 error in 11.1.7                                                             |
|                 | PH30572        | After upgrade to cognos analytics 11.1.7, mashup service authentication is no longer to work.                                    |
|                 | PH30521        | WSDL prompting end user for credentials                                                                                          |
|                 | PH32513        | Cogstartup.xml uses wrong hidden hostname by creating new instance, so jmx service is not starting.                              |
|                 | PH32077        | Report prompt execution performance issue based on PA after cognos analytics upgrade from ca 11.0.13 to 11.1.7 fp1               |
|                 | PH31995        | Xqe-pnl-0026 Found unsupported iif function arguments.                                                                           |
|                 | PH31347        | Cast datetime against Oracle with unexpected result in data module                                                               |
|                 | PH30605        | Framework Manager filter validation hangs when using #sq(csvidentitynamelist())# macros                                          |
|                 | PH29535        | SAP Hanna data source using Kerberos authentication failing to pull back schemas in portal and metadata in Framework Manager.    |
|                 | PH37726        | Xqe-gen-0005 found an internal error:<br>java.lang.nullpointerexception                                                          |
|                 | PH36880        | A database filter is not submitted to the db in a report query after migration from ca 11.0.13 to ca 11.1.7                      |
|                 | PH33882        | Upgraded dynamic cube from 11.1.2 to 11.1.7 and relative time members are not longer visible when creating a report              |
|                 | <u>JR63353</u> | Maximum number of retrieved rows governor setting in fm is not behaving as expected for DQM                                      |
|                 | <u>JR63250</u> | An expression with case statement and count distinct function produces 0 value after upgrading from CQM to DQM                   |
|                 | <u>PH32798</u> | Default aggregation leads to different results in DQM                                                                            |
|                 | <u>PH32696</u> | Union on count distinct aggregation prevents functions to be pushed down                                                         |
|                 | PH32559        | For clause ignored in aggregation                                                                                                |
|                 | PH32359        | Incorrect SQL generation: unexpected cross join and unwanted tables in from clause                                               |

| APAR    | Description                                                                                                    |
|---------|----------------------------------------------------------------------------------------------------|
| PH32338 | V5 syntax error in dashboard with crosstab and filtering                                                                         |
| PH32330 | Expressions that span multiple metadata sources are only supported for aggregate calculated                                      |
| PH32271 | Custom sort is not applied to crosstabs within dashboards                                                                        |
| PH32260 | Parameter map model in fm not working using single quote single quote single quote, now must use single quote space single quote |
| PH32203 | Xqe-dat-0001 d1.c2 is not valid in the context where it is used                                                                  |
| PH32151 | Report authoring cannot search the measure with special characters from Planning Analytics cube                                  |
| PH32139 | Xqe-pln-0001 internal error v5aggregatebreakclause incompatible with sqlquerynode                                                |
| PH31990 | Except operator shows different result with DQM                                                                                  |
| PH31951 | Xqe-pln-0175 the operand of a standard aggregate can not contain another aggregate.                                              |
| PH31949 | The operand of the column function sysibm. <function> includes a column function, a scalar fullselect, or a subquery</function>  |
| PH31893 | Performance issue with pa connector.                                                                                             |
| PH31642 | Different results for running-count in CQM and DQM                                                                               |
| PH31632 | After aggregation filter applied as before aggregation filter for filter in query join                                           |
| PH31216 | Dqm report causes "xqe-pln-0098 vendor specific function is not supported"                                                       |
| PH31063 | Datasource is incorreclty used in report for models that contain multiple datasources                                            |
| PH31014 | Xqe-cm-0004 unable to parse the data source command block after converting to DQM                                                |
| PH30765 | DQM report throws a xqe-pln-0131 circular reference error                                                                        |
| PH30677 | Warning when validating a trunc function                                                                                         |
| PH30676 | Arithmetic overflow for report with mod and trunc                                                                                |
| PH30675 | Db2 function digits leads to wrong result                                                                                        |
| PH30203 | Xqe-gen-0005 error when big values are inserted to query properties                                                              |
| PH29188 | Singleton empty in report with query join and page set                                                                           |
| PH29078 | Row suppressed in DQM due to null in list header                                                                                 |
| PH28071 | Localization not returned for member based metadata tree with Planning Analytics                                                 |
| PH26305 | Count distinct causes "xqe-pln-0098 vendor specific function not available" error                                                |
| PH26271 | Error "count distinct is not supported for queries that span multiple sources."                                                  |

| APAR           | Description                                                                                                    |
|----------------|----------------------------------------------------------------------------------------------------|
| PH25750        | Interactive filtering on literal numerical expressions returns no data with DQM package                                                       |
| PH16473        | Cannot import metadata in fm even when presto datasource test successfully                                                                    |
| PH37911        | Unable to open tm1 package after upgrading to 11.1.7                                                                                          |
| PH37607        | Filter expression in prompt not working                                                                                                    |
| PH36926        | Dashboarding - top/bottom filter causes java.lang.nullpointerexception error                                                                  |
| PH36874        | Dashboarding - top count filter generates identifier not found '[_numexpr' Error                                                              |
| PH36568        | Xqe-pln-0098 vendor specific functions not supported in join with 11.1.7 if1031                                                               |
| PH36372        | Descending sort ignored for running-count before join in dynamic query mode                                                                   |
| PH35911        | Custom sort does not work for data group items in crosstab                                                                                    |
| PH35404        | Xqe-pln-0248 for detail filter referencing item from other query                                                                              |
| PH35260        | $Xqe-gen-0002\ an\ unexpected\ exception\ occurred:\ com. cognos. xqe.ru\ ntree. relational. vectorization. long column vector\ incompatible$ |
| PH34940        | Blank column in line and column visualization when top and bottom filter is applied directly on on the measure.                               |
| PH34775        | Prompts on report page unable to filter queries                                                                                               |
| PH34753        | Run as a user, sso database connection failed with constrained delegation                                                                     |
| PH34749        | Java.lang.nullpointerexception for report with rank, maximum, total and list footer                                                           |
| PH34746        | Xqe-pln-0098 vendor specific functions not supported in join                                                                                  |
| PH34745        | Default aggregation for count aggregation                                                                                                    |
| PH34660        | GM reports fail to run with read timed out after the migration from 11.0.13 to 11.1.7 + if1023                                                |
| PH34467        | Xqe-pln-0385 when using the filter or summarized with default count distinct in dashboard with combined data modules                          |
| PH34383        | Reports that use database functions(udfs) fail after upgrade                                                                                  |
| PH34073        | Business function last of month expression will cause overflow in oracle resulting in ora-01841                                               |
| PH34072        | Setting detail aggregate property to median causes rsv-val-0010 failed to load the report specification.                                      |
| PH34068        | DQM has no timestamp equivalent for _date_to_int which results in database errors when running reports                                        |
| PH34039        | Report authoring cannot search the member as subsets with ampersand (&) characters from planning analytics cube                               |
| PH33833        | Framework Manager reads sap iq schema with all the partitions tables                                                                          |
| <u>PH33826</u> | Autorest connection ceases to return data in 11.1.7 fp2                                                                                       |
|                |                                                                                                    |

| APAR    | Description                                                                                                    |
|---------|----------------------------------------------------------------------------------------------------|
| PH33822 | Sqlidentifier.delimitname() has no protection against npe for the 2 first arguments.                                              |
| PH33735 | Report view created off of a report using tm1 cube fails with an error: xqe-gen-0010 found an internal error                      |
| PH33715 | Global filter with top count filter in dashboard returns "the vendor specific function is not supported."                         |
| PH33702 | DQM report with in_range filter shows xqe-gen-0002 error                                                                          |
| PH33599 | _years_between throws exception when second argument is nullvalue object - vectorization:on                                       |
| PH33598 | _years_between throws exception when second argument is nullvalue object - vectorization:off                                      |
| PH33479 | Requests continue to route to busy query service when many query services are free and healthy                                    |
| PH33469 | Report errors with xqe-dat-0001 "db2admin.tablename" is an undefined name after upgrade                                           |
| PH33464 | Xqe-gen-0002 an unexpected exception occurred java.lang.stackoverflowerror after report upgrade                                   |
| PH33433 | Query service will run out of memory after validate the expression with two decimal points in a number from dashboard             |
| PH33391 | Xqe-dat-0001 data source adapter error: java.sql.sqlexception: [ amazon](500310) invalid operation: full join is only supported w |
| PH33390 | Report fails with xqe-dat-0001 data source adapter error .SQLSYNTAXERROREXCEPTION: "db2admin.table17" after upgrade               |
| PH33383 | Topcount filter in dashboards returns "column "c3" does not exist in"                                                             |
| PH33291 | Report fails with xqe-dat-0001 data source adapter error: java.sql.sqlexception: [amazon](500310) invalid operation: column "c3"  |
| PH33290 | Topcount filter in dashboards returns more rows than expected in a multi-fact query                                               |
| PH33227 | Report fails with error xqe-gen-0002 an unexpected exception occurred: java.lang.stackoverflowerror                               |
| PH33195 | Report fails with xqe-dat-0001 "c3" is not valid in the context where it is used. After upgrade.                                  |
| PH33182 | Prestodb datasource connection fails in fm with errors "bmt-imp- 0002 failed to execute metadata request. Jdbcsqlexception caf-wr |
| PH33157 | Upgraded report now fails with a xqe-pln-0020 error                                                                               |
| PH33155 | Xqe-pln-0385 when using count distinct aggregation with multiple data sources in query on a data module                           |
| PH33069 | Descending sort ignored for running-count in Dynamic Query Mode                                                                   |
| PH33065 | Different results for join after 11.0.13 IF 1065                                                                                  |
| PH33005 | Java.lang.nullpointerexception for report with running-minimum, running-count and detail filter on result                         |
| PH32993 | Single select prompt is generated for in-filter when using view tabular data                                                      |
| PH32986 | Different processing after 11.0.13 IF 1065                                                                                        |
| PH32975 | Java.lang.nullpointerexception for detail filter on case-when expression                                                          |
|         |                                                                                                    |

| Component      | APAR    | Description                                                                                                    |
|----------------|---------|----------------------------------------------------------------------------------------------------|
|                | PH32935 | Xqe-gen-0001 the method copyfrom is not implemented.                                                                        |
|                | PH32933 | The statement is too long or too complex                                                                                    |
|                | PH32930 | Xqe-pln-0119 for DQM report without auto-group and summarize                                                                |
|                | PH30914 | Ranking and running count incorrect after IF 1004                                                                           |
|                | PH30624 | Outer join only returns first row after if applied                                                                          |
|                | PH30202 | Accessibility - aria roles used must conform to valid values                                                                |
|                | PH29202 | Accessibility - IBM Cognos Analytics icon indicates a checkbox in reader                                                    |
|                | PH27222 | User needs to refresh browser when authenticating to a namespace from anonymous to see the change in welcome page           |
|                | PH20392 | Navbarselectline not working when using themes in 11.1.4                                                                    |
|                | PH36537 | Using run as you get the request to run Was successful popup . If on the run as page at the time you go to the welcome page |
|                | PH35457 | Button not colored by appbarforeground in appbar                                                                            |
|                | PH35456 | Line break for label of sample.folder.opener                                                                                |
|                | PH34180 | Cannot rename a folder by appending a zero to the front of the name                                                         |
|                | PH33003 | Custom theme causing error java exception error in cognosserver.log                                                         |
|                | PH30297 | Thirdpartycertificatetool may export wrong ca certificate                                                                   |
|                | PH29816 | Wrong assginment in poland map.                                                                                             |
|                | PH17129 | 11.0 and 11.1 wordcloud visualizations cannot handle nulls                                                                  |
|                | PH37102 | [dashboard] inconsistent values displayed in visualization on stacked column chart when rendered in browser.                |
|                | PH33436 | Bar column visualization no hovering tooltips over small columns in reporting                                               |
| Administration | PH32762 | Content added to e-mail body when updating the schedule without confirming in the delivery pane                             |
|                | PH30679 | User with missing capability can schedule by minute and by hour                                                             |
|                | PH25362 | Changing the owner for a schedule in new ui with "use my credentials" isn't working in ca 11.1.6                            |
|                | PH35090 | Unable to uncheck save button when save file to external location is checked                                                |
|                | PH34308 | Include link always selected for upgraded schedules                                                                         |
|                | PH32781 | Saving scheduled report to external file system failing with cnc-ds-0031 cannot find the alias with the search path "       |
|                | PH32740 | Not able to remove recipients from schedule option "sent report to mobile device"                                           |

| APAR    | Description                                                                                                    |
|---------|----------------------------------------------------------------------------------------------------|
| PH32282 | Scheduled tasks start one hour earlier in sao_paulo timezone                                                          |
| PH32143 | Choosing 'run as' on a report with format 'default' selected in its properties does not respect the users preferences |
| PH31655 | Cannot select past and current activities under manage > activities                                                   |
| PH31603 | Links to reports in emails missing when using 'change default setup options' in the job                               |
| PH31223 | Typo in Manage - Data servers – Connections when listing schemas                                                      |
| PH31092 | New recipient is not retained when editing an existing schedule using the directory option.                           |
| PH31043 | Error creating external repository connection to file system                                                          |
| PH30350 | For burst report the to: field is shown in email when it should not                                                   |
| PH30258 | On change default step options in an existing job, a blank screen is displayed when editing the details               |
| PH29971 | Running report in background cannot select only save to file system option                                            |
| PH29605 | Capabilities show blank screen after customizing access while using ie                                                |
| PH28607 | Empty email subject when attaching a report output                                                                    |
| PH24853 | Tenant impersonation option is not showing the available tenant ids                                                   |
| PH22947 | Jobs upgraded from cognos analytics 11.1.2 to 11.1.4+ clears out job steps in new glass ui when using email delivery. |
| PH22341 | Send report to mobile device (delivery option) available for all reports after upgrading to an intern fix             |
| PH16357 | Report path shows user camid instead of user "My content" path in the "My schedules and subscriptions" UI.            |
| PH37339 | My schedules and subscriptions, run once option doesn't response in 11.1.7 if1033                                     |
| PH37258 | View the details of this report after closing this dialog is missing from run as after upgrade to Cognos Analytics    |
| PH37188 | Job step appears blank when removing another job step that is no longer available (ie/edge in compatibility mode)     |
| PH36814 | Administration: users can not see schedules until given write permission on the folder                                |
| PH36486 | Unable to edit parameter values for agent in job                                                                      |
| PH36375 | User with no capability to schedule by minute can schedule a report by a fraction of the hour in new ui.              |
| PH35887 | Unable to deselect save delivery option when editing existing schedule                                                |
| PH35607 | All scheduled instances are not visible under upcoming activities                                                     |
| PH35355 | View the details of this job after closing this dialog is missing from run as after upgrade to Cognos Analytics       |
| PH35049 | Unable to select all schedules in my schedules and subscriptions in Cognos Analytics                                  |

| Component                      | APAR    | Description                                                                                                    |
|--------------------------------|---------|----------------------------------------------------------------------------------------------------|
|                                | PH34210 | Triggername persist when changed schedule from trigger to time schedule and cause the schedule to execute twice                   |
|                                | PH34143 | Schedule menu disappears after setting prompt values                                                                              |
|                                | PH33830 | Content Manager consumes 99% cpu usage after switching standby to active                                                          |
|                                | PH33475 | Can not add user to email from directory                                                                                          |
|                                | PH33466 | Opening large job is very slow with new Glass UI                                                                                  |
|                                | PH33325 | Blank page when creating a schedule                                                                                               |
|                                | PH33177 | Unable to save file to the file system without saving the report in the content store.                                            |
| Cognos Application<br>Firewall | PH36422 | CAF (cognos application firewall) throwing error from the secure log handler when handling Cognos for Microsoft Office report.    |
| Cognos Connection              | PH35922 | Download image icons for excel report saved outputs in chrome/edge browsers in admin interface.                                   |
| Cognos SDK                     | PH30162 | Reports run via SDK result in inverted parameters and fail with xqe-pln-0537                                                      |
| Cognos Viewer                  | PH32558 | Business style has changed in ca11.1.7 which is causing the prompt page to be shifted for a user on every report                  |
|                                | PH38755 | Drill links set to open in new window will reuse same new tab when clicking second drill link in source report.                   |
| Content Manager                | PH31853 | The AUDIT COGIPF_VIEWREPORT table shows inconsistent information                                                                  |
|                                | PH34435 | Cm ran out of query cache handle.                                                                                                 |
|                                | PH33866 | We are exhausting lockhandlecache freelist, and code has a hard coded 5000. Request to adjustable.                                |
|                                | PH27362 | Cognos analytics on demand - cannot create folder with the same name but in different tenants                                     |
|                                | PH34429 | Cm stability issue - it happens almost weekly, forcing restart.                                                                   |
|                                | PH32818 | System hang because a dead lock between cm and cam                                                                                |
| Collaboration                  | PH30905 | Using the search directory option in the send report to email dialog box does not show users in Internet Explorer                 |
|                                | PH34362 | The "search directory" tool does not work as expected for users who don't have the "type in external email" capability            |
| <b>Content Navigation</b>      | PH22670 | Back button in workspace does not work and throws Http 404 error                                                                  |
|                                | PH11971 | Share link does not set custom perspective correctly                                                                              |
|                                | PH36180 | Routing rule creating group tag does not complete                                                                                 |
|                                | PH34601 | After applying if1025, select a source button does not work and users are unable to create a new report.                          |
|                                | PH33002 | Button folder lacks "create url" and "upload files" functionality                                                                 |
|                                | PH38403 | Functions append file, replace file are not working for shortcuts to uploaded files. If they are selected - no action takes place |
|                                |         |                                                                                                    |

| Component                             | APAR           | Description                                                                                                    |
|---------------------------------------|----------------|----------------------------------------------------------------------------------------------------|
| Dashboarding                          | PH32681        | Internet explorer crashes when clicking off a text object, in dashboard or story, when written in Korean                                 |
|                                       | PH39077        | Waterfall chart does not recognize value axis show zero origin chart property in HTML                                                    |
|                                       | PH32148        | Filter on line and column chart is filtering the line and column independently, instead of filtering together                            |
|                                       | PH32108        | Filter label in dashboard changes when selecting new filter values                                                                       |
|                                       | PH31887        | Custom sorting on a standalone calculation does not sort the items correctly                                                             |
|                                       | PH31814        | "operation failed" error when upgrading dashboards where default font family has been restored on visualization legend or axis           |
|                                       | PH35229        | Dashboard with expression based filters returns 'an internal error has occurred, please see the log for details.'                        |
|                                       | PH33913        | Very large data modules results in 5+ sec wait times in dashboard                                                                        |
|                                       | PH33604        | Hover tooltip unavailable in dashboard when value is null                                                                                |
|                                       | PH32892        | Waterfall visualization does not expose "value axis show zero origin" option                                                             |
| Delivery Service                      | PH30877        | Email attachment as .dat when report name contains thai characters or thai + english characters in ca 11.1.7                             |
|                                       | PH29736        | Email attachment file name corrupted when report name contains thai characters or thai + english character in ca 11.1.7                  |
|                                       | PH33752        | Cnc-ds-0025 cannot write the report output to the file system - if report name has () and using "version number" for conflict resolution |
| Extensions                            | PH24398        | Uploading a .zip file containing images for the Image Gallery extension fails if the file exceeds 130mb                                  |
| Job Scheduling and<br>Monitor Service | <u>PH31869</u> | Ca 11.1.7 job report status changes from "defined by report" to "custom" after viewing report without making any changes                 |
|                                       | PH30644        | Failed schedule without valid credentials does not throw an error and no entry under activities                                          |
|                                       | PH30352        | Making changes to default step options for pdf format not taking effect                                                                  |
|                                       | PH35949        | Broken link in job won't allow ability to re-link to report view, only report                                                            |
| Jupyter                               | PH32055        | Failure to open a notebook at first attempt when using internet explorer                                                                 |
| Modeling                              | PH32299        | Expanding members in a dashboard filter with hierarchy don't load all members                                                            |
|                                       | PH31726        | Msr_gen_0035 the module was not found after migrating data modules from ca 11.1.1 to ca 11.1.7 fp1                                       |
|                                       | PH30435        | When updating a uploaded excel file then the following error message appears: msr-upl-2106 incompatible data type                        |
|                                       | PH28441        | Cannot cast an unsupported vendor data type to one which is supported by Cognos while using a data module (but can when using French)    |
|                                       | PH26686        | Summary: when uploading a file with an extension of ".xlsx", we get the following error: xlsx is not a supported file type               |
|                                       |                | Dags 9 of 10                                                                                                    |

| Component        | APAR    | Description                                                                                                    |
|------------------|---------|----------------------------------------------------------------------------------------------------|
|                  | PH25655 | Adding a table to a db schema, results in it being selected when you load metadata for a data module.                         |
|                  | PH25273 | Xqe-pln-0175 error validating calculation in dashboard.                                                                       |
|                  | PH26124 | Error in a data module calculation when it is joined with an uploaded Excel sheet                                             |
| Query Studio     | PH35336 | Qe-def-0260 when trying to run a query studio report with a varchar filter                                                    |
| Report Authoring | PH32654 | Accessibility - single select value prompt causes elements must only use allowed aria attributes                              |
|                  | PH31514 | Folder path is missing in report properties                                                                                   |
|                  | PH31328 | When running a report, the expectation is that when you use shor tcut ctrl+shift+2, the first section on the report should be |
|                  | PH28847 | Typing am or pm in date-time prompt not being submitted                                                                       |
|                  | PH27390 | Table not centering on prompt page in classic viewer                                                                          |
|                  | PH26588 | 'filter for report' missing in report authoring in 11.1.5 for levels in dmr package                                           |
|                  | PH25521 | Accessibility - incorrect navigation to more entry in tree prompt                                                             |
|                  | PH25113 | Typeerror, rsstartupblock errors in Firefox and Chrome in ca 11.1.x reporting                                                 |
|                  | PH20435 | Unable to input in query studio report prompt                                                                                 |
|                  | PH35439 | Content Manager did not return information for permission denied error appears on the source report after the drill through   |
|                  | PH34913 | Javascript error running report as csv in the backgound and ie11 hangs after iterating several attempts                       |
|                  | PH34795 | Custom font used for the axis of a combination chart is not displayed correctly.                                              |
|                  | PH34701 | Performance issue when switching between report pages in ms edge                                                              |
|                  | PH34253 | Editing queries of a report is very slow                                                                                      |
|                  | PH34022 | Type error received when deleting a query in report                                                                           |
|                  | PH33797 | Refresh on prompt query property does not work when using tabs                                                                |
|                  | PH33667 | Message "layout reference not found" when adding a block referencing a prompt from another report                             |
|                  | PH33094 | Navigation in reporting edit mode is slow in chrome                                                                           |
|                  | PH32906 | Expanding references in report authoring does not finish                                                                      |
|                  | PH32844 | Typeerror: cannot read property 'indexof' when attempting to create a report and switching between browser tabs               |
|                  | PH06983 | Opening the referenced report property to check/update the report used in a report reference takes you to team content        |
|                  | PH32069 | Filter for report option not available with levels in a dimensional package                                                   |
|                  |         |                                                                                                    |

| Component     | APAR    | Description                                                                                                    |
|---------------|---------|----------------------------------------------------------------------------------------------------|
|               | PH33051 | When selecting a source to create a new report, nothing happens if you click the top third of the Open button.                  |
|               | PH33148 | Applying a filter to a column results in missing cell borders.                                                                  |
| Report Server | PH32119 | Drilling through to a target report hangs in classic viewer if user lacks permissions on target report                          |
|               | PH31982 | Report with html item and data module as a source run via sdk result in rsv-srv-0031                                            |
|               | PH31676 | Accessibility - cannot navigate date picker using arrow keys                                                                    |
|               | PH31609 | Missing delimiter(,) causing the rows to split when large data is being reported in csv format from a joined query              |
|               | PH30691 | When a report has multiple tabs and executed in the excel after being run in html, the html report refreshes, focuses on1st tab |
|               | PH30550 | Editing a large report in Chrome is extremely slow.                                                                             |
|               | PH28242 | Report run as csv missing data when csv advanced parameters set                                                                 |
|               | PH22935 | Drill-down on dmr reports no longer have same functionality as 11.0.6/Cognos 10.                                                |
|               | PH22148 | Routing rules for packages are not applied when pasting a report spec.                                                          |
|               | PH35733 | Rendering a report output in excel, pdf, or html on rhel on power takes much longer than on rhel on intel                       |
|               | PH33811 | Text '_x001f_' gets stripped from string when exported to excel                                                                 |
|               | PH33053 | Setting number decimal places to 0 for the measure in a combination chart produces rsv-srv0040 error                            |
|               | PH13890 | Opening up the target report in edit mode after drilling through switcher goes to the source report                             |
|               | PH36953 | Execute a tab report and run it again as csv from tab three then the tab three has the content from the first tab               |
|               | PH35331 | Performance details are not presented with report having a layout reference                                                     |
|               | PH35293 | CA 11 report with prompts returns error "rqp-def-0371 operation unsupported in forward only cursor mode was used"               |
|               | PH32973 | When running a specific report as csv format in background, cm-req-4253 error occurs.                                           |
|               | PH10964 | Errors using large prompt selection values when prompt parameter auditing is enabled over TCP protocol.                         |
| Search        | PH35734 | Schedules from my content reports cannot be seen in the my schedules and subscriptions pane until credentials are renewed       |
|               | PH36822 | SEA-GEN-0001 Internal error: Failed to write object to policies storage                                                         |
| Smarts        | PH36340 | Assistant incorrectly qualifying values of global calculations for filters with table name/columnfilterfilterfilter             |
|               | PH32088 | Crosstab displaying an if calculation against an fm package data source only returns a single row                               |
|               |         |                                                                                                    |